# **Leica DISTOTM X310**

**The original laser distance meter**

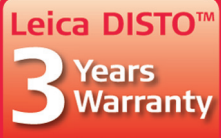

**OISTO** 

**COME** 

if registered within 8 weeks after purchase at www.disto.com

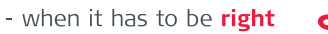

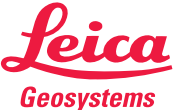

### **Indice IT**

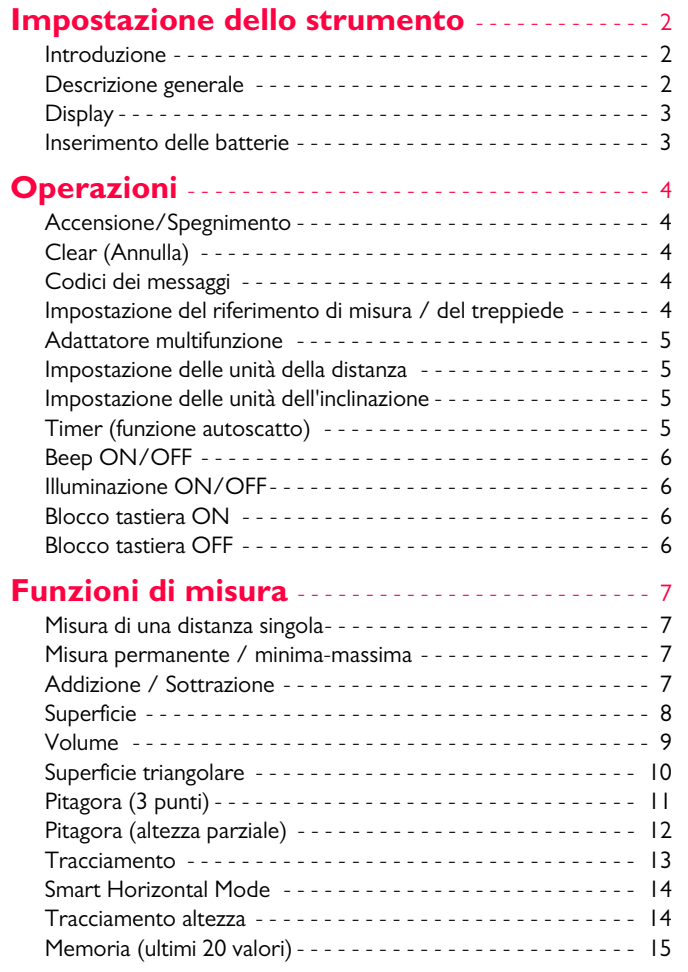

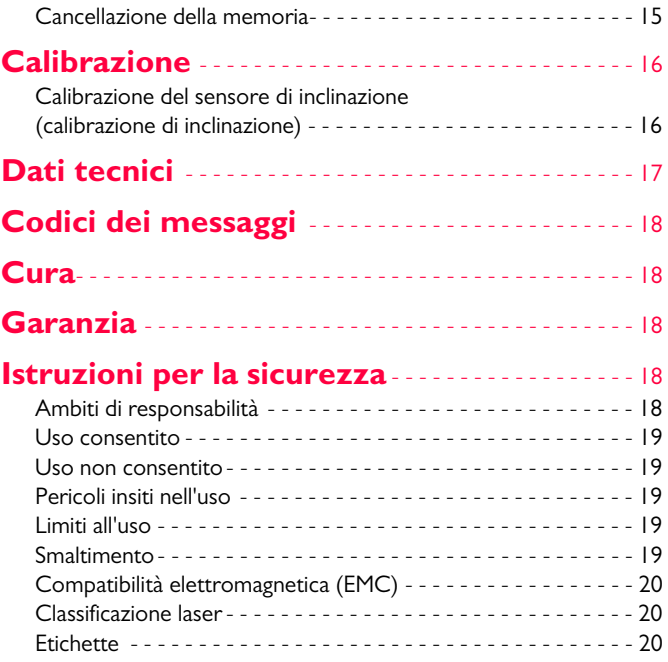

### <span id="page-2-0"></span>**Impostazione dello strumento IT**

### <span id="page-2-1"></span>**Introduzione**

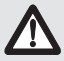

Prima di utilizzare lo strumento per la prima volta leggere attentamente le istruzioni di sicurezza e il manuale d'uso.

La persona responsabile dello strumento deve accertarsi che tutti gli operatori comprendano e rispettino le istruzioni di sicurezza.

I simboli utilizzati hanno il seguente significato:

## -**AVVERTENZA**

Situazione potenzialmente pericolosa o uso improprio che, se non evitati, potrebbero causare la morte o lesioni gravi.

# **ATTENZIONE**

Situazione potenzialmente pericolosa o uso non consentito che possono causare lesioni lievi alle persone e gravi danni materiali, economici o ambientali.

Introduce indicazioni importanti a cui bisogna attenersi per usare lo strumento in modo tecnicamente corretto ed effi**i**

ciente.

### <span id="page-2-2"></span>**Descrizione generale**

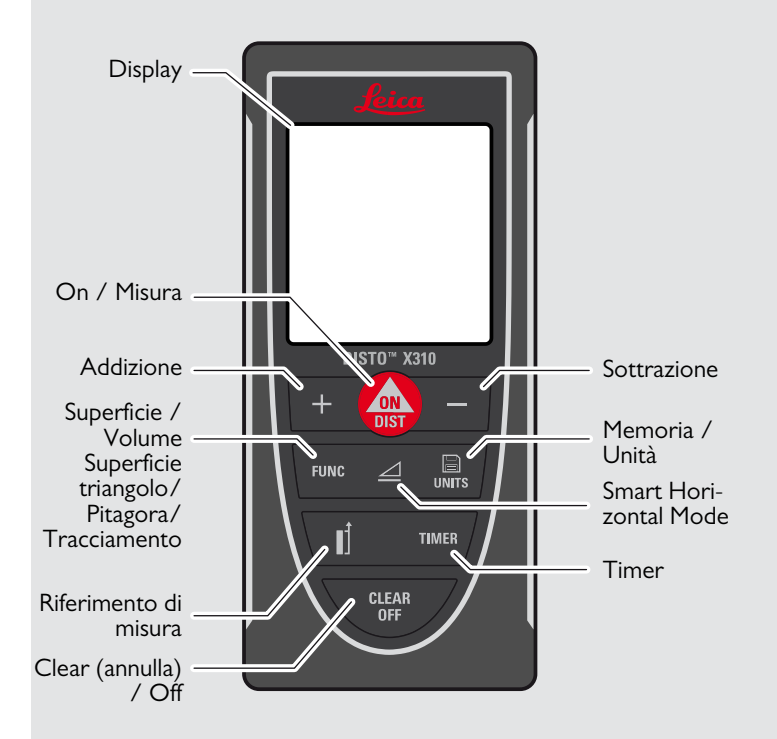

### **Impostazione dello strumento IT**

### <span id="page-3-0"></span>**Display**

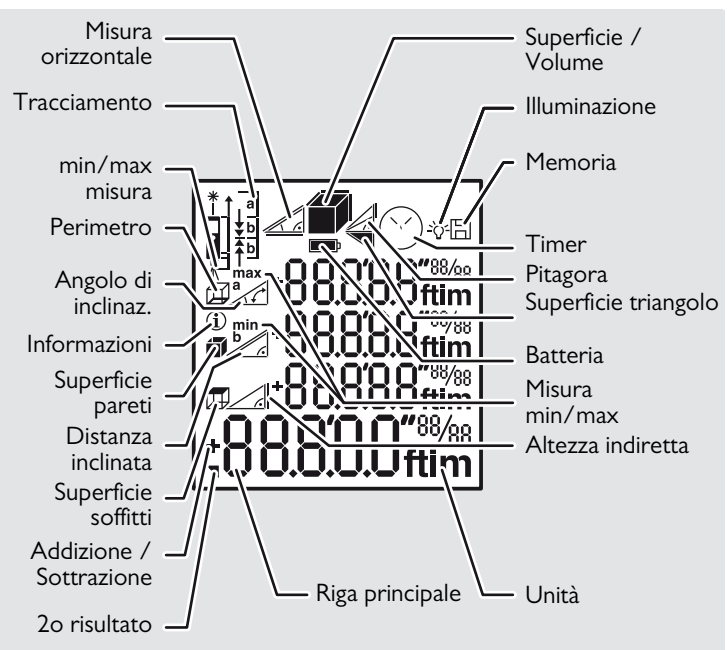

### <span id="page-3-1"></span>**Inserimento delle batterie**

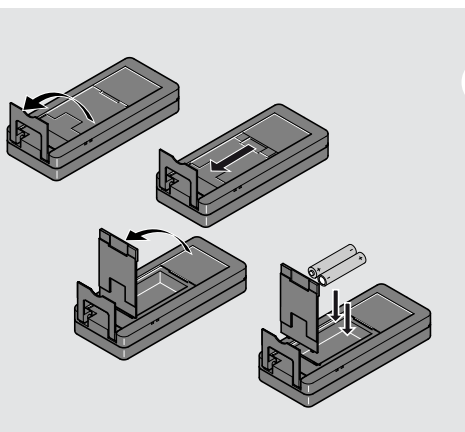

Per garantire un funzionamento affidabile non usare batterie allo zinco-carbone. Sostituire le batterie quando il simbolo lampeggia.

**i**

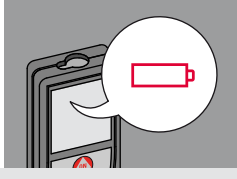

### <span id="page-4-3"></span><span id="page-4-2"></span><span id="page-4-0"></span>**Operazioni IT**

### <span id="page-4-1"></span>Accensione/Spegnimento **Clear (Annulla)** Clear Codici dei messaggi **ON OFF 1 volta 2 volte** Se il messaggio "**InFo**" compare Premere il tasto ON per 2 seconcon un numero consultare le istru-**CLEAR** CLEAR CLEAR **i** di per avviare la zioni nel capitolo "Codici dei mes-ON **OFF OFF OFF DIST** saggi". modalità continua. Se non si Esempio: **2 s** preme il tasto Lascia la funzione InFo Il dispositivo è entro 180 s., il Annulla l'ultima attuale, passa alla dispositivo si spento. operazione. modalità operativa 256 spegne automadi default. ticamente.

### <span id="page-4-4"></span>**Impostazione del riferimento di misura / del treppiede**

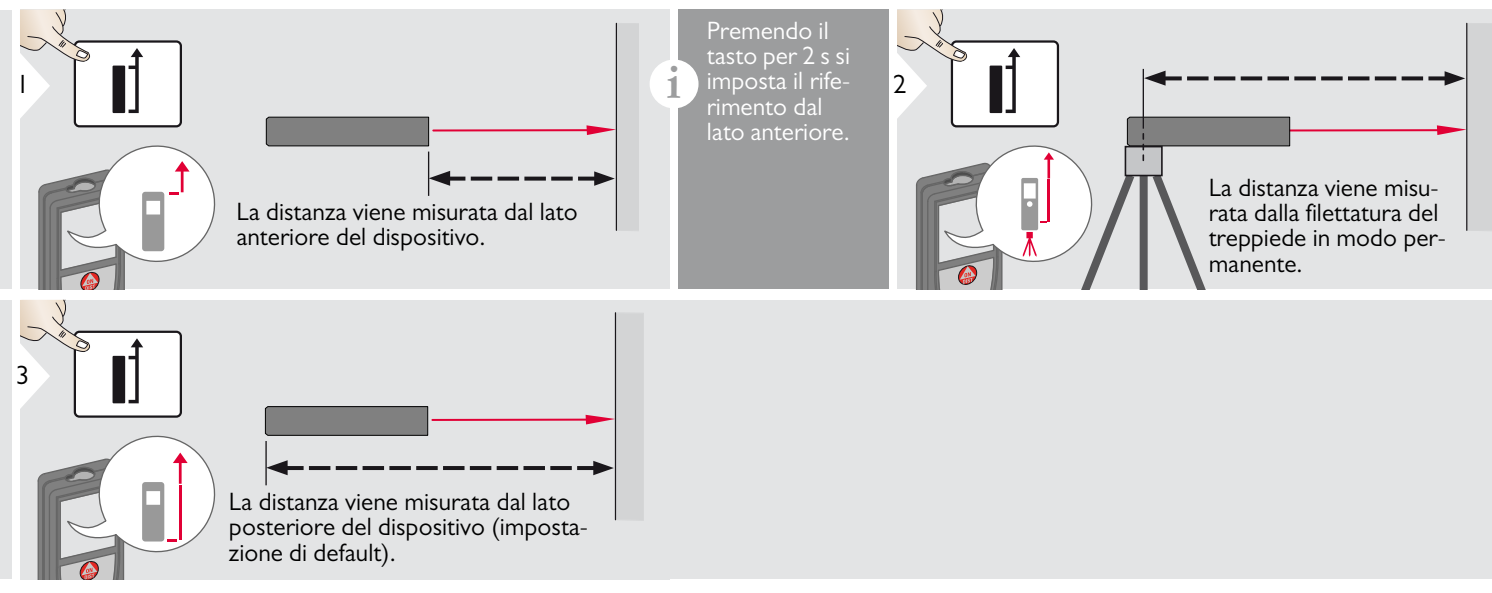

### **Operazioni IT**

### <span id="page-5-0"></span>**Adattatore multifunzione**

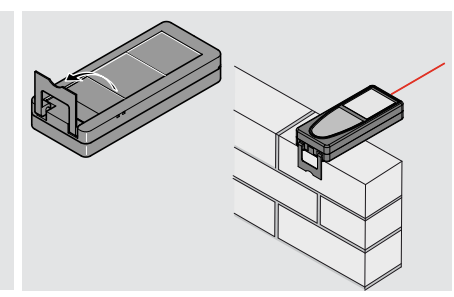

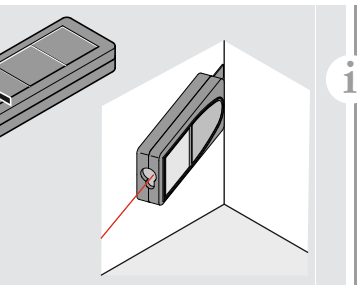

L'orientamento dell'adattatore viene rilevato automaticamente e il punto zero viene impostato di conseguenza.

### <span id="page-5-1"></span>**Impostazione delle unità della distanza Impostazione delle unità dell'inclinazione**

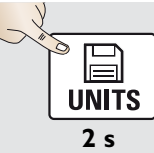

Per passare tra le seguenti unità: 0.000 m 0.00 ft

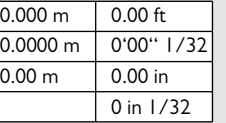

<span id="page-5-2"></span>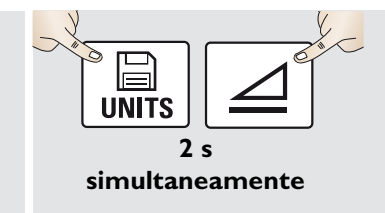

Per passare tra le seguenti unità:  $\overline{0.0}$  $0.0 \%$ 

### <span id="page-5-3"></span>**Timer (funzione autoscatto)**

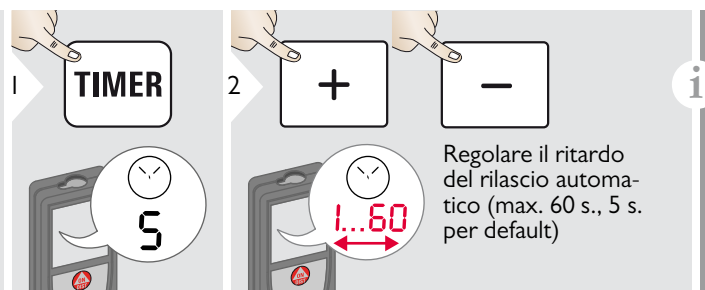

Quando si rilascia il tasto con il laser attivo compare il conto alla rovescia dei secondi che mancano alla misura. Può essere utile impostare la funzione autoscatto per ottenere un puntamento preciso ad es. a distanze elevate. Evita infatti che il dispositivo si muova quando si preme il tasto per la misura.

Leica DISTOTM X310 788479 **5**

### **Operazioni IT**

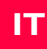

<span id="page-6-0"></span>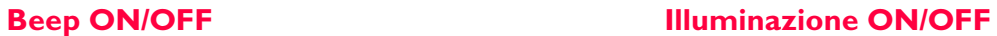

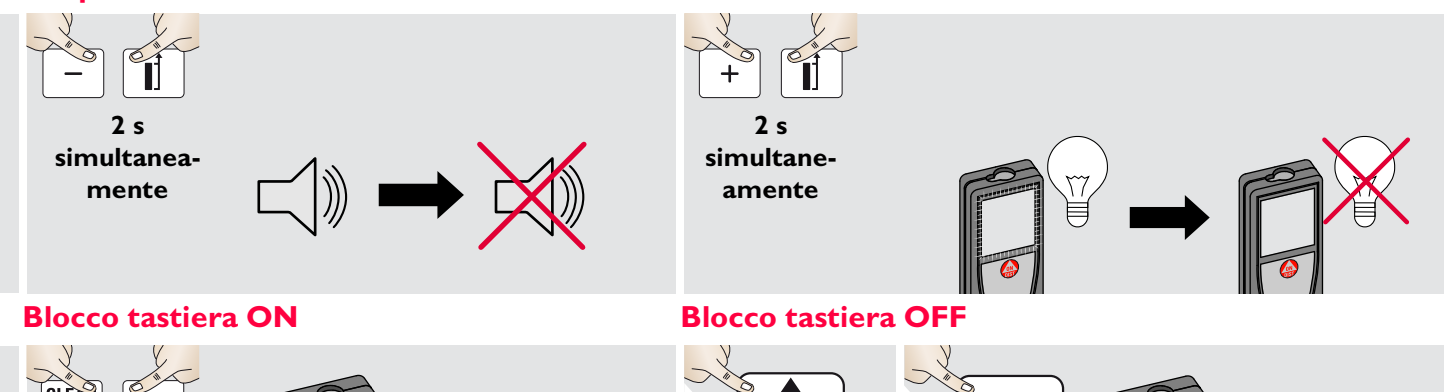

<span id="page-6-2"></span>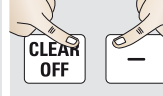

**2 s simultanea-**

<span id="page-6-3"></span><span id="page-6-1"></span>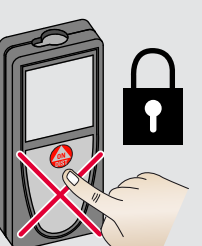

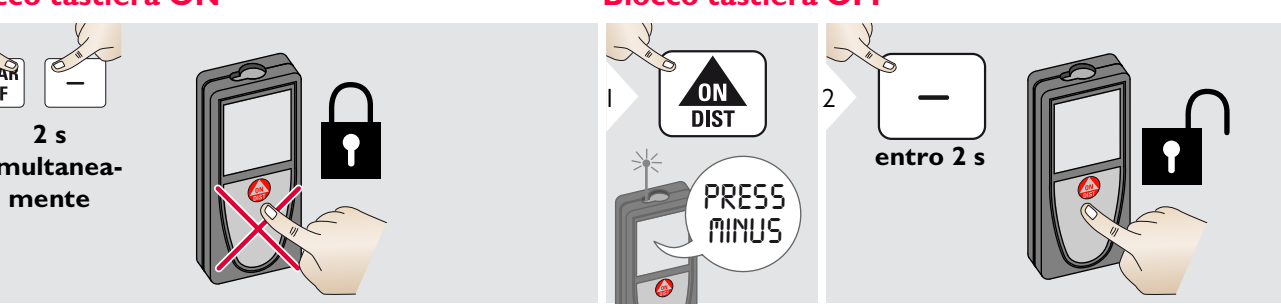

### <span id="page-7-1"></span><span id="page-7-0"></span>**Misura di una distanza singola**

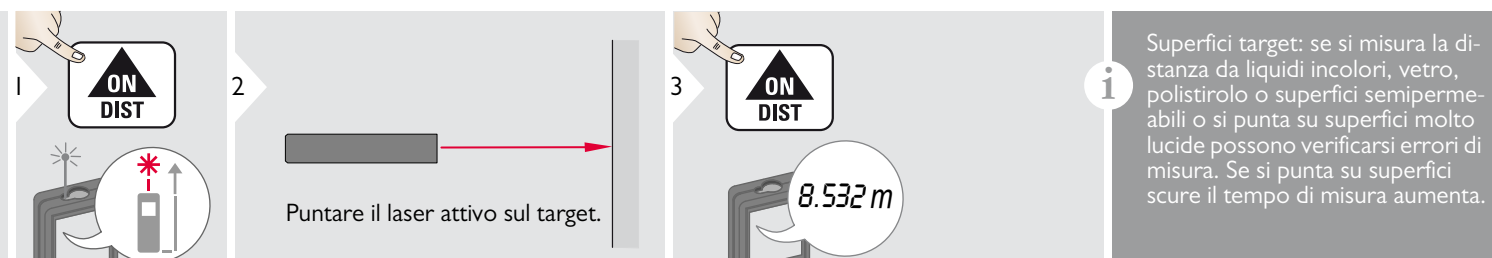

### <span id="page-7-2"></span>**Misura permanente / minima-massima**

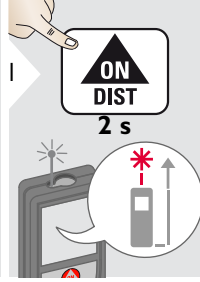

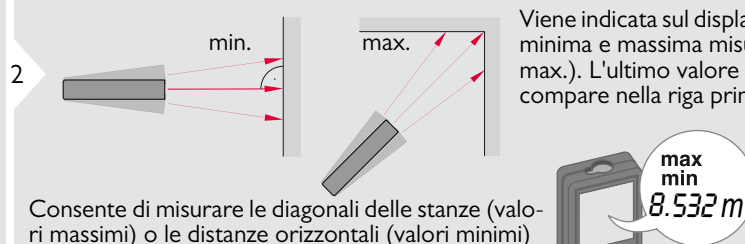

<span id="page-7-3"></span>**Addizione / Sottrazione**

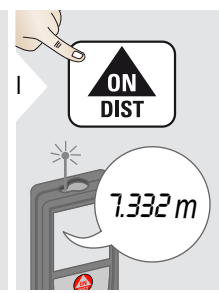

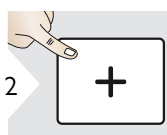

La misura successiva viene sommata a quella precedente.

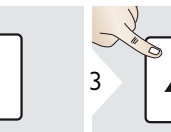

La misura successiva viene sottratta da quella precedente.

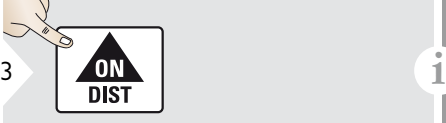

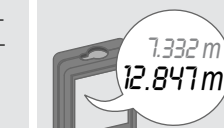

Viene indicata sul display la distanza minima e massima misurata (min., max.). L'ultimo valore misurato compare nella riga principale.

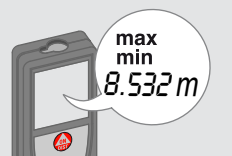

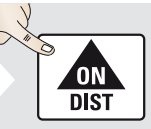

3

Arresta la misura permanente / minima-massima.

Il risultato viene indicato nella riga principale e il valore misurato in quella precedente. Se necessario la procedura può essere ripetuta. La stessa operazione consente di sommare e sottrarre superfici o volumi.

### <span id="page-8-0"></span>**Superficie**

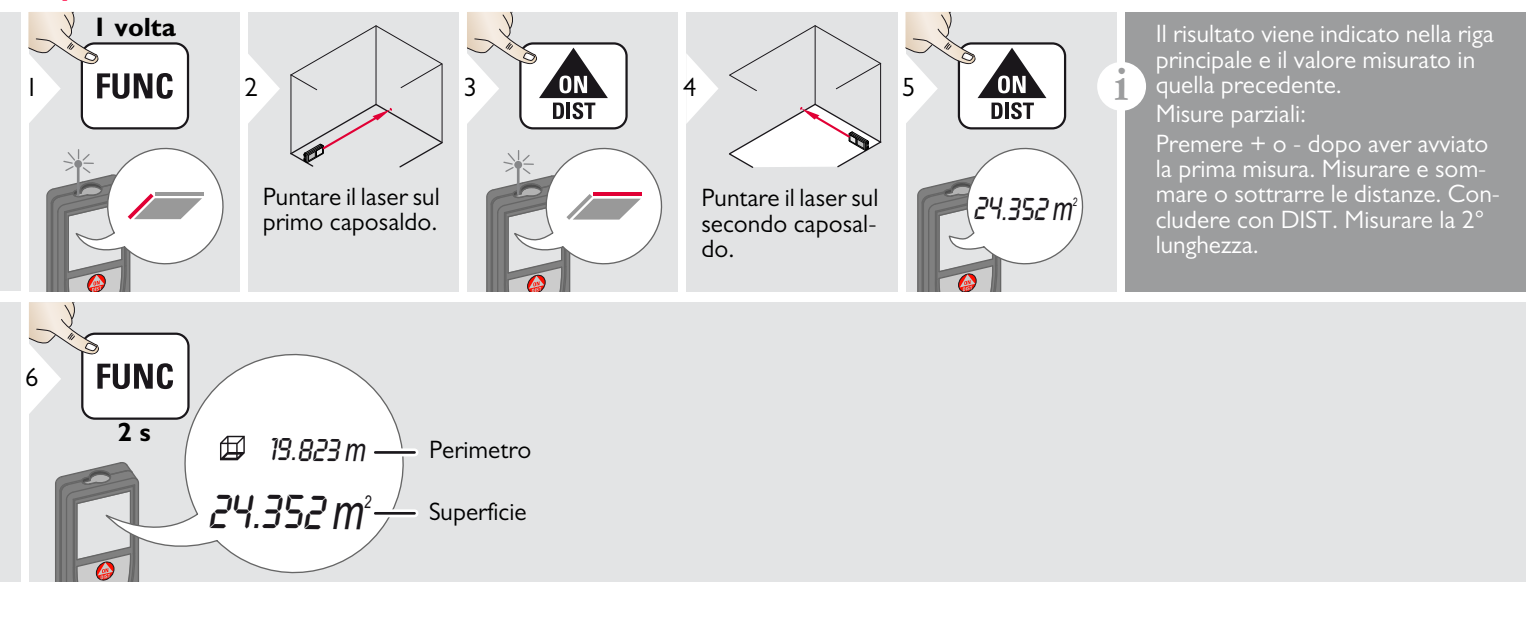

### <span id="page-9-0"></span>**Volume**

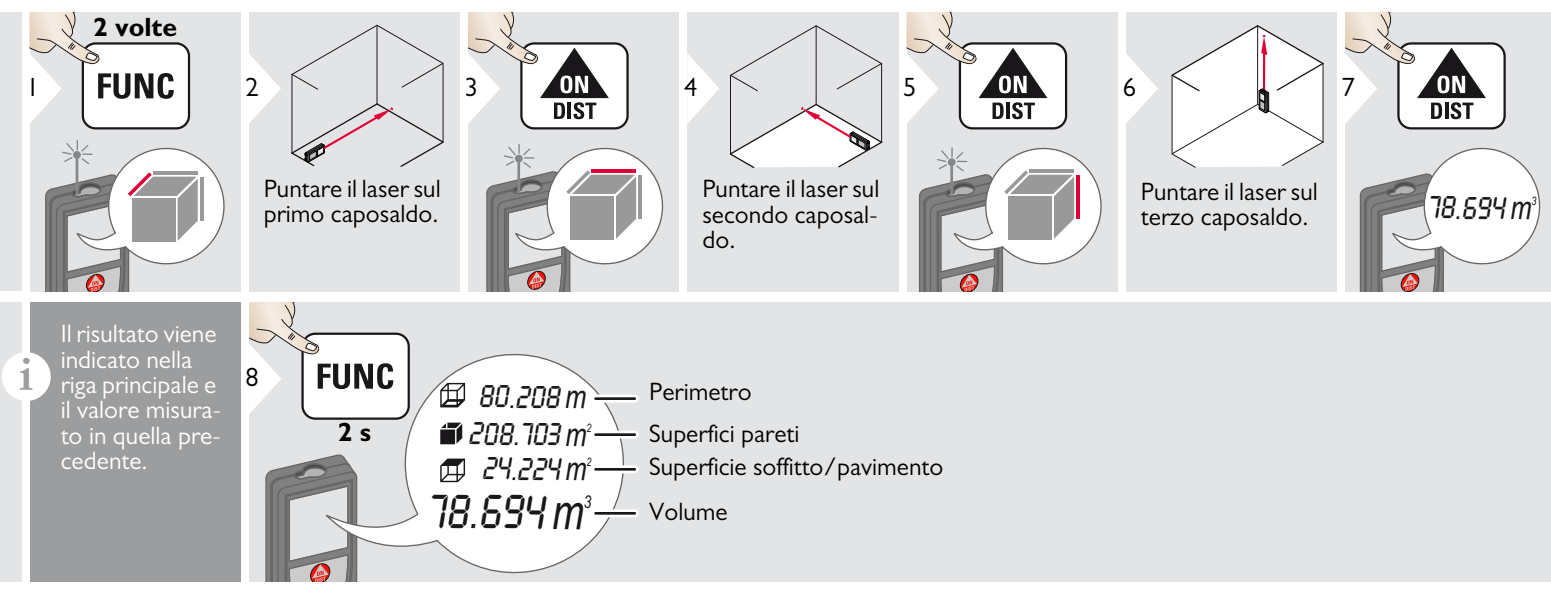

### <span id="page-10-0"></span>**Superficie triangolare**

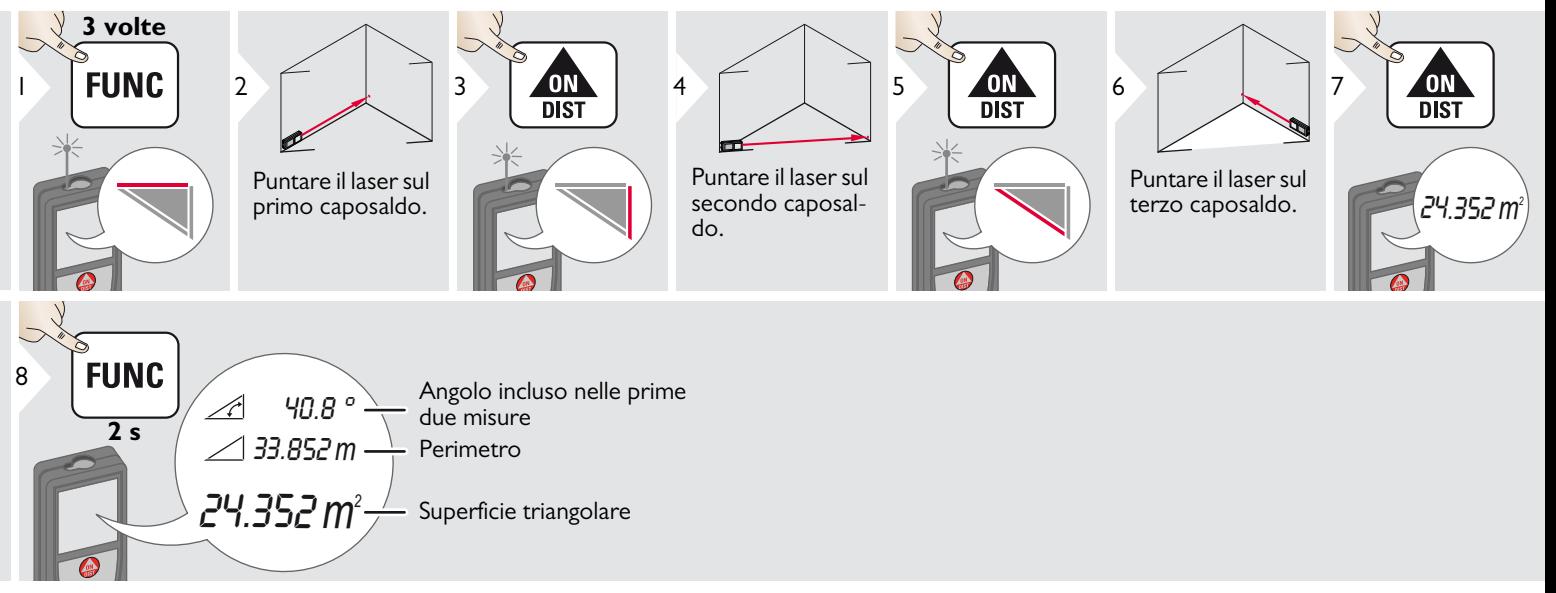

### <span id="page-11-0"></span>**Pitagora (3 punti)**

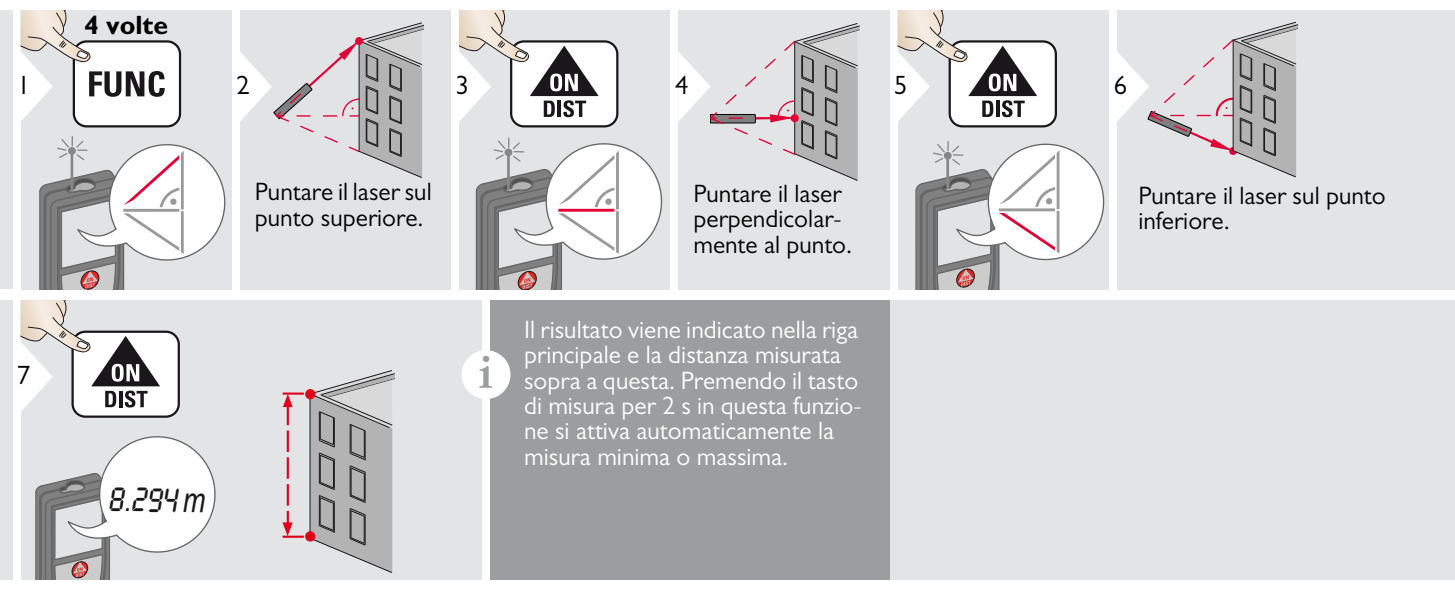

### <span id="page-12-0"></span>**Pitagora (altezza parziale)**

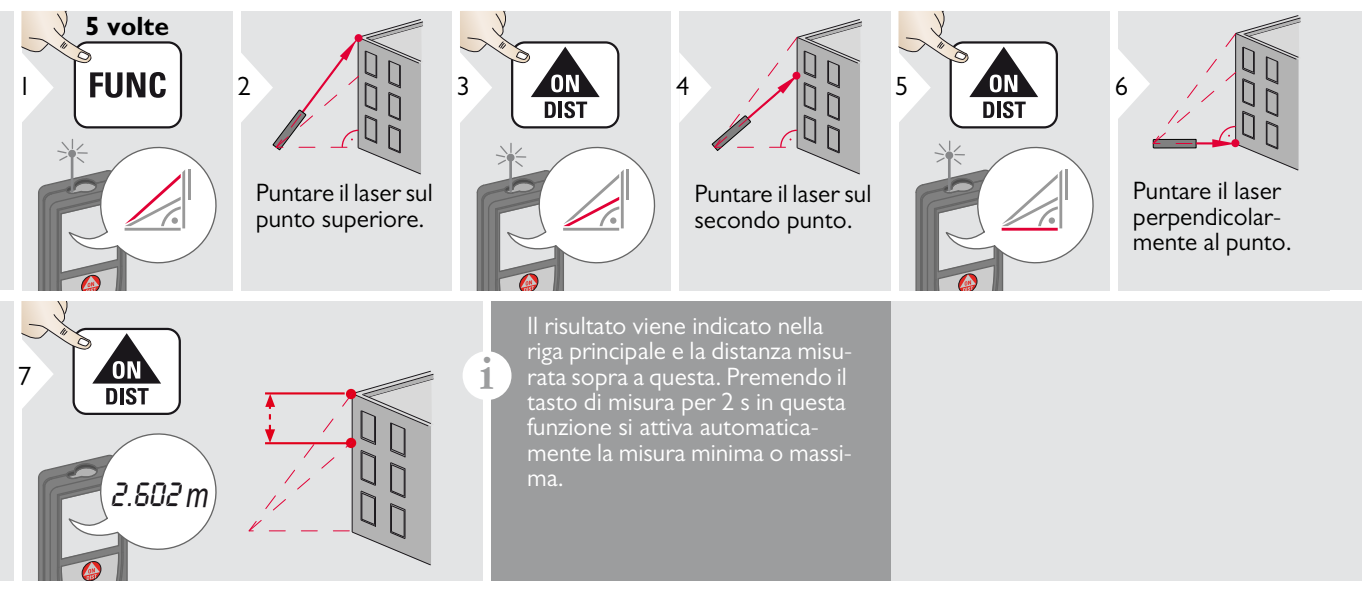

### <span id="page-13-0"></span>**Tracciamento**

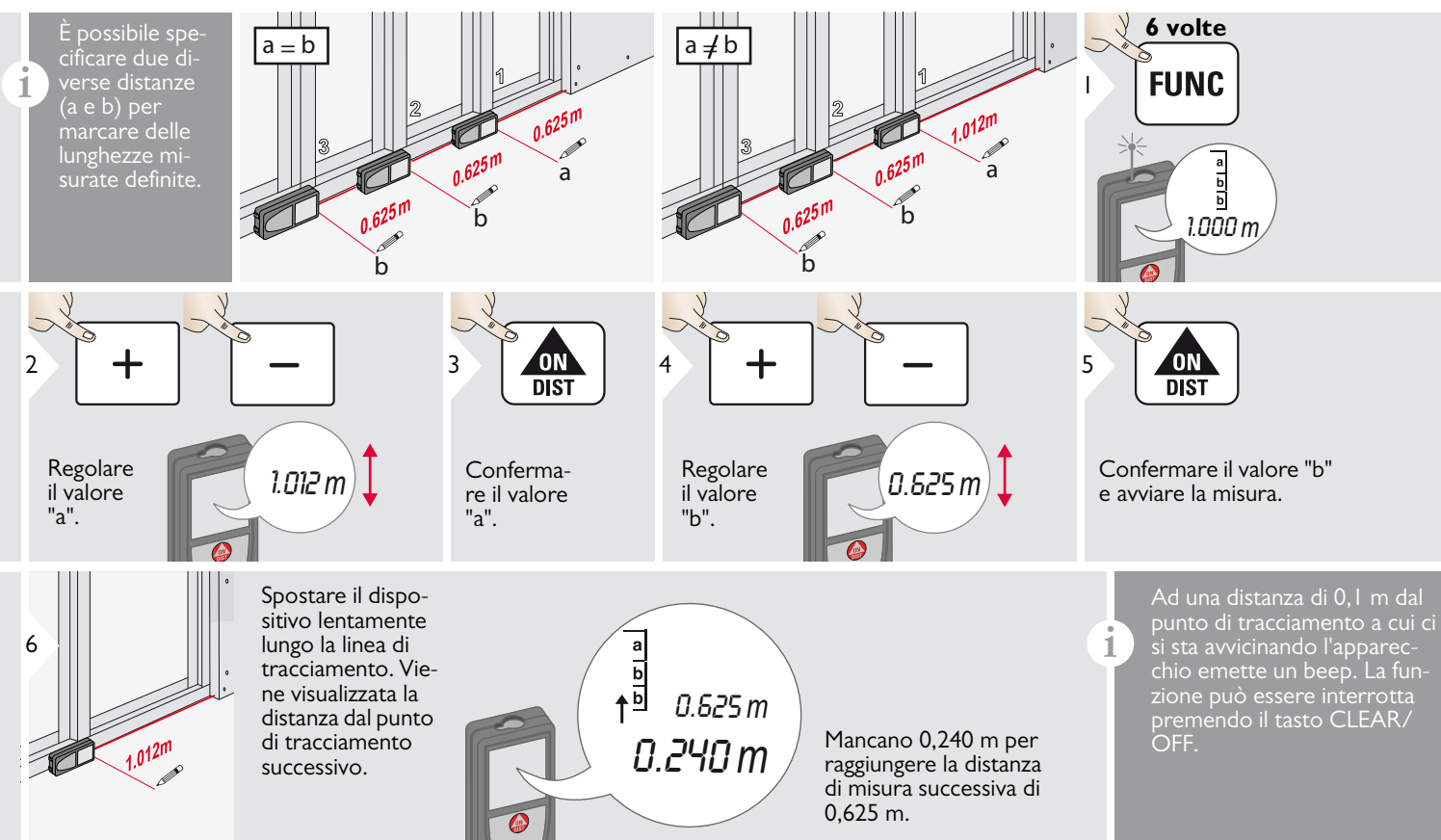

### <span id="page-14-0"></span>**Smart Horizontal Mode**

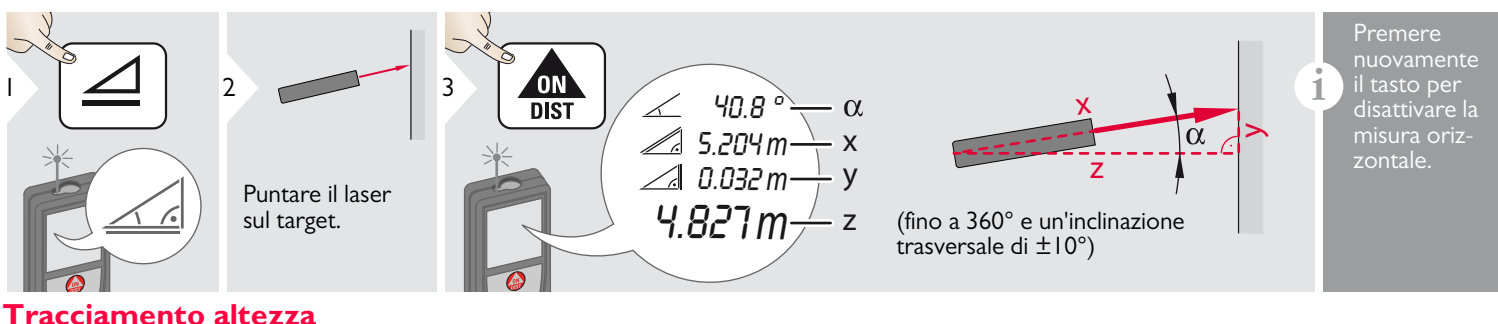

<span id="page-14-1"></span>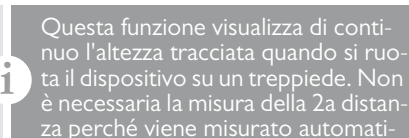

camente solo l'angolo.

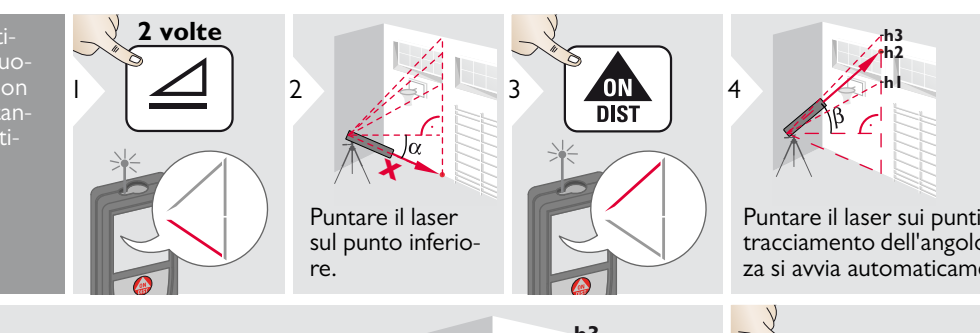

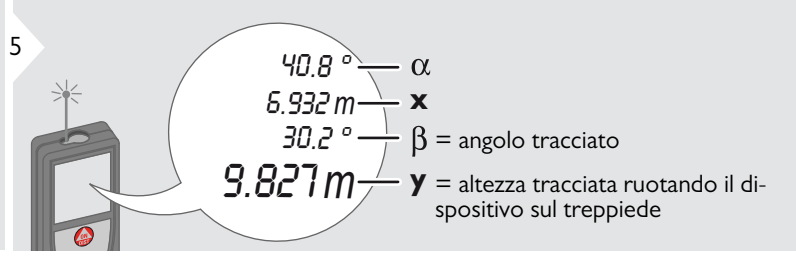

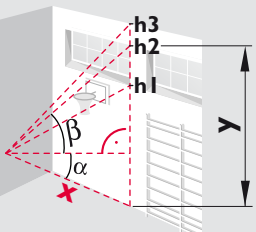

Puntare il laser sui punti in alto, il tracciamento dell'angolo e dell'altezza si avvia automaticamente.

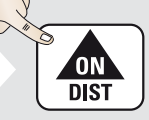

Arresta il tracciamento dell'altezza e visualizza l'ultima misura.

6

### <span id="page-15-0"></span>**Memoria (ultimi 20 valori)** and the contraction of the cancellazione della memoria

<span id="page-15-1"></span>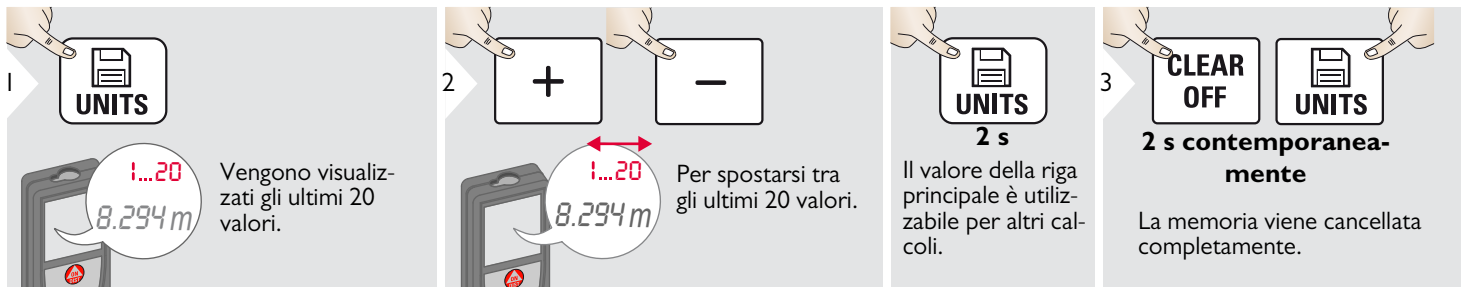

### <span id="page-16-0"></span>**Calibrazione IT**

### <span id="page-16-1"></span>**Calibrazione del sensore di inclinazione (calibrazione di inclinazione)**

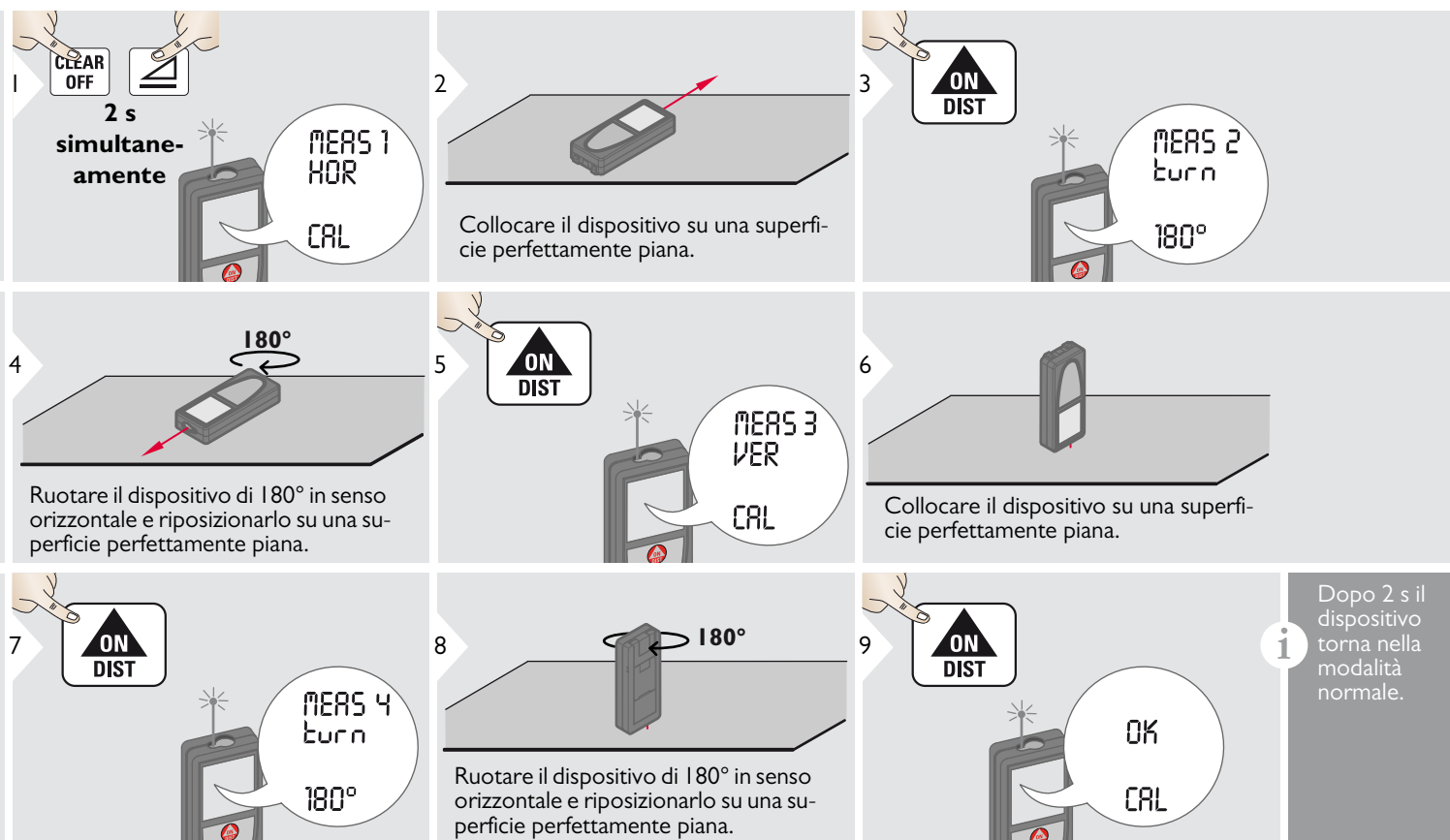

### <span id="page-17-0"></span>**Dati tecnici IT**

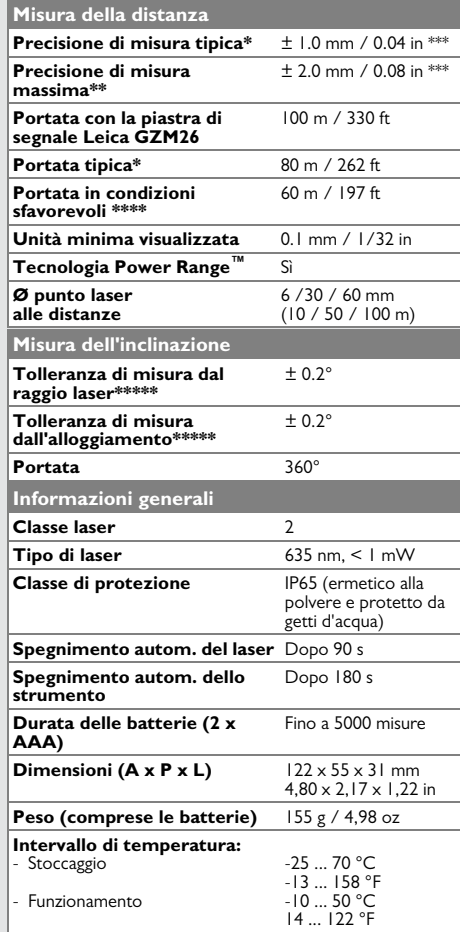

\* Per target riflettenti al 100 % (pareti bianche), sfondo scarsamente illuminato, 25 ºC

\*\* Per target riflettenti al 10 - 500 %, sfondo fortemente illuminato, da -  $10^{\circ}$ C a + 50  $^{\circ}$ C

\*\*\* Tolleranze valide per una distanza di 0.05 m - 10 m con un livello di certezza del 95%. La tolleranza massima può diminuire a 0.1 mm/m tra 10 m e 30 m e a 0.15 mm/m per le distanze superiori a 30 m

\*\*\*\*\* Per target riflettenti al 100 %, illuminazione dello sfondo tra 10'000 lux e 30'000 lux

\*\*\*\*\*\* Dopo la calibrazione utente. Deviazione aggiuntiva dall'angolo di +/- 0.01° per grado fino a +/-45° in ciascun quadrante. Riferita alla temperatura ambiente. La deviazione massima aumenta di +/- 0.1° sull'intero campo della temperatura di esercizio.

Per ottenere risultati indiretti precisi si consiglia di utilizzare un treppiede. Per ottenere misure precise dell'inclinazione evitare l'inclinazione trasversale. **i**

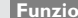

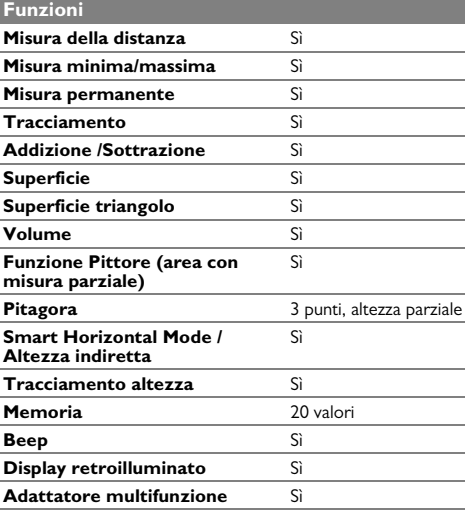

Se dopo aver acceso il dispositivo più volte il messaggio **Error** non scompare, rivolgersi al rivenditore.

Se il messaggio **InFo** compare assieme a un numero premere il tasto Clear e attenersi alle seguenti istruzioni:

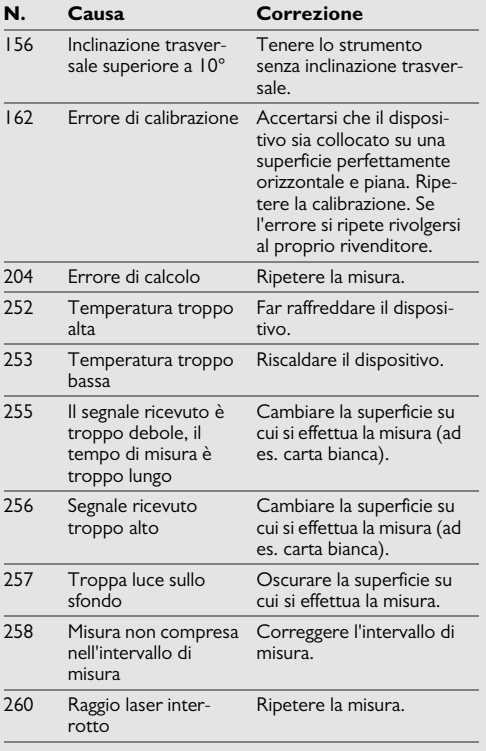

### <span id="page-18-1"></span>**Cura**

- Pulire il dispositivo con un panno umido e morbido.
- Non immergere il dispositivo nell'acqua.
- Non usare detergenti o solventi aggressivi.

### <span id="page-18-2"></span>**Garanzia**

Il dispositivo è coperto da garanzia di 3 anni. Per poter usufruire della garanzia di tre anni è necessario registrare il prodotto sul sito www.disto.com entro otto settimane dalla data di acquisto. Se non si effettua la registrazione la garanzia è di due anni.

### <span id="page-18-0"></span>**Codici dei messaggi IT Istruzioni per la sicurezza**

<span id="page-18-3"></span>La persona responsabile dello strumento deve accertarsi che tutti gli operatori comprendano e rispettino le istruzioni di sicurezza.

### <span id="page-18-4"></span>**Ambiti di responsabilità**

### **Ambito di responsabilità del produttore dell'attrezzatura originale:**

Leica Geosystems AG Heinrich-Wild-Strasse CH-9435 Heerbrugg Internet: www.disto.com

L'azienda sopra indicata è responsabile della fornitura dello strumento, compreso il manuale d'uso, in condizioni di totale sicurezza. L'azienda non è responsabile degli accessori di altri produttori.

### **Responsabilità della persona responsabile dello strumento:**

- Comprendere le norme di sicurezza del prodotto e le istruzioni del manuale d'uso.
- Conoscere le normative di sicurezza locali relative alla prevenzione degli infortuni.
- Impedire l'accesso al prodotto da parte di persone non autorizzate.

### **Istruzioni per la sicurezza IT**

### <span id="page-19-0"></span>**Uso consentito**

- Misura delle distanze
- Misura dell'inclinazione

### <span id="page-19-1"></span>**Uso non consentito**

- Uso dello strumento senza istruzioni
- Uso al di fuori dei limiti stabiliti
- Disattivazione dei sistemi di sicurezza e rimozione delle etichette esplicative e indicanti pericolo
- Apertura dello strumento mediante utensili (cacciaviti, ecc.)
- Esecuzione di modifiche o conversione del prodotto
- Uso di accessori di altre marche senza espressa approvazione di Leica Geosystems
- Abbagliamento intenzionale di terze persone; anche al buio
- Misure di sicurezza insufficienti per il sito di rilievo (es. misure su strade, cantieri, ecc.)
- Maneggiamento intenzionale o con scarsa attenzione su impalcature, su scale, effettuando misure vicino a macchinari in movimento o parti di macchine o impianti privi di protezione
- Puntamento diretto verso il sole

### <span id="page-19-2"></span>**Pericoli insiti nell'uso**

### $\overline{\mathbb{V}}$ **AVVERTENZA**

Se lo strumento è difettoso, è caduto, è stato usato scorrettamente o modificato, verificare che le misure errate della distanza siano corrette. Eseguire periodicamente misure di controllo,

in particolare se lo strumento è stato utilizzato in modo eccessivo e prima e dopo delle misure importanti.

## **ATTENZIONE**

Non eseguire mai riparazioni sul prodotto. Se lo strumento è danneggiato rivolgersi al rivenditore di zona.

# -**AVVERTENZA**

Qualsiasi modifica o variazione non espressamente autorizzata può invalidare il diritto dell'utilizzatore a usare lo strumento.

### <span id="page-19-3"></span>**Limiti all'uso**

Consultare il capitolo "Dati tecnici". **i**

Lo strumento è adatto all'impiego in ambienti con insediamenti umani permanenti, non può essere utilizzato in ambienti aggressivi o a rischio di esplosione.

### <span id="page-19-4"></span>**Smaltimento**

# **ATTENZIONE**

Non smaltire le batterie scariche assieme ai rifiuti domestici. Al fine di garantire il rispetto dell'ambiente smaltirle presso i punti di raccolta esistenti secondo quanto previsto dalle disposizioni nazionali o locali.

Non smaltire il prodotto assieme ai rifiuti domestici.

Smaltire il prodotto correttamente, nel rispetto delle normative vigenti nel paese d'uso.

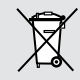

Attenersi alle norme nazionali e locali vigenti in materia.

Le informazioni sul trattamento del prodotto e sulla gestione dei rifiuti possono essere scaricate dalla nostra homepage.

### **Istruzioni per la sicurezza IT**

### <span id="page-20-0"></span>**Compatibilità elettromagnetica (EMC)**

# -**AVVERTENZA**

Il dispositivo soddisfa i severi requisiti delle direttive e delle norme in vigore in materia.

Non è tuttavia possibile escludere completamente la possibilità che causi disturbi ad altre apparecchiature.

### <span id="page-20-1"></span>**Classificazione laser**

### <span id="page-20-2"></span>**Etichette**

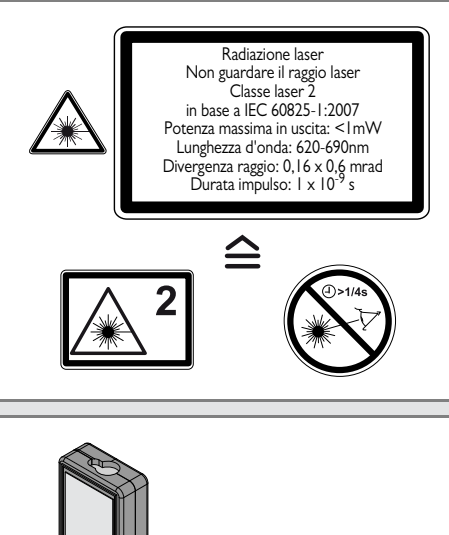

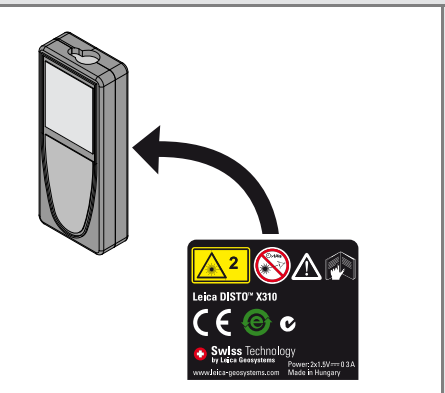

I disegni, le descrizioni e i dati tecnici sono soggetti a modifica senza preavviso.

Il dispositivo emette raggi laser visibili che fuoriescono dallo strumento:

Si tratta di un prodotto laser della classe 2 in conformità a:

• IEC60825-1: 2007 "Sicurezza dei dispositivi laser"

### **Prodotti laser della classe 2:**

Non fissare il raggio laser né dirigerlo direttamente verso altre persone. Normalmente l'occhio si protegge automaticamente con reazioni fisiche quali il riflesso delle palpebre.

# -**AVVERTENZA**

Guardare direttamente il raggio laser con dispositivi ottici (ad es. binocoli o cannocchiali) può essere pericoloso.

# **ATTENZIONE**

Guardare il raggio laser può essere pericoloso per la vista.

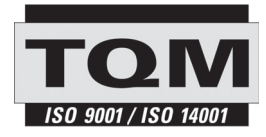

Leica Geosystems AG, Heerbrugg, è un'azienda certificata che applica nei propri stabilimenti un sistema di qualità conforme alle Norme Internazionali di gestione della Qualità (ISO 9001) e ai Sistemi di gestione ambientale (ISO 14001).

Gestione Totale della Qualità - il nostro impegno per la totale soddisfazione del cliente Per maggiori informazioni sul nostro programma TQM rivolgersi al rappresentante Leica Geosystems di zona.

Copyright Leica Geosystems AG, Heerbrugg, Svizzera 2011 Traduzione in italiano dall'originale inglese (788479 EN)

N. brev. WO 9427164, WO 9818019, WO 0244754, WO 0216964, US 5949531, EP 1195617, US 7030969, WO 03104748

# misuratorelaser

**Roalist Group Distributore Ufficiale Leica DISTO** 

via Aldo Pini, 10 - 83100 Avellino (Av) ITALIY<br>Tel. 130.0835.680173 - Fex 130.0835.68330  $\frac{1}{3}$ 9 0020 000 F info@analistgroup.com - www.analistgroup.com Tel. +39 0825 680173 - Fax +39 0825 68339

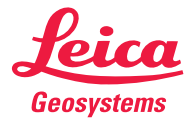

- when it has to be right